## SAP ABAP table /TDAG/CPS CUSTPART {CP: Customer Part Header Data}

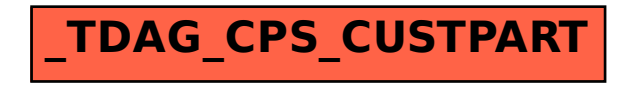